## Exemplo 1 - lang=pt dirtree /bases

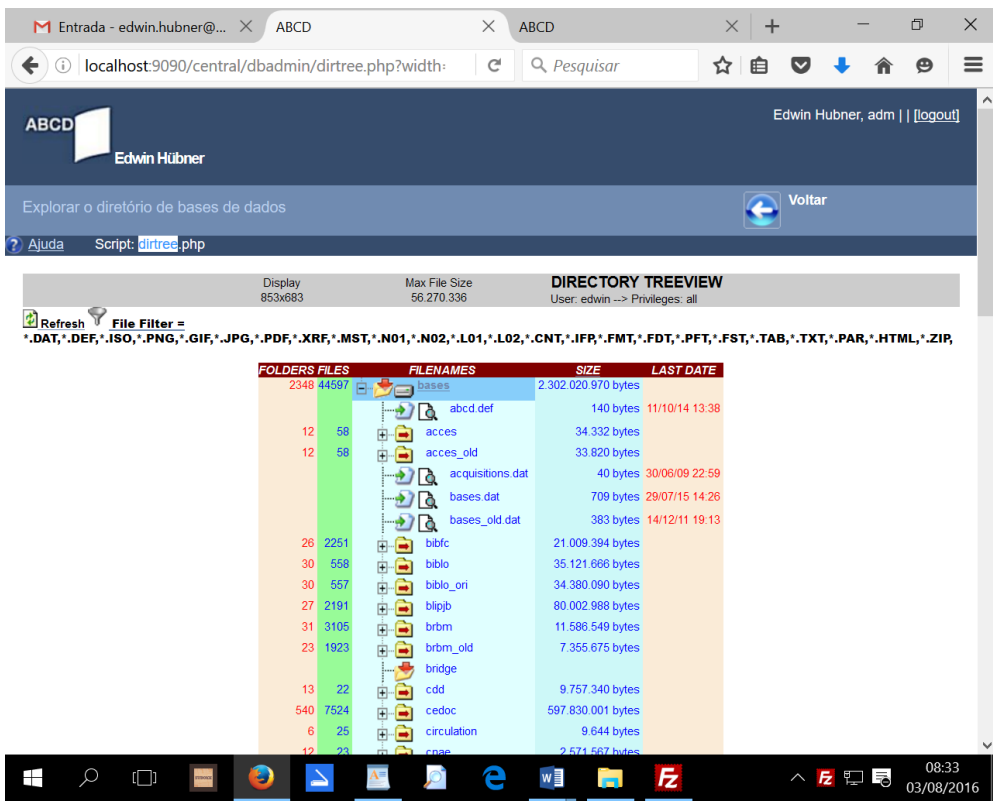

Exemplo 2 – lang=es dirtree /bases/marc

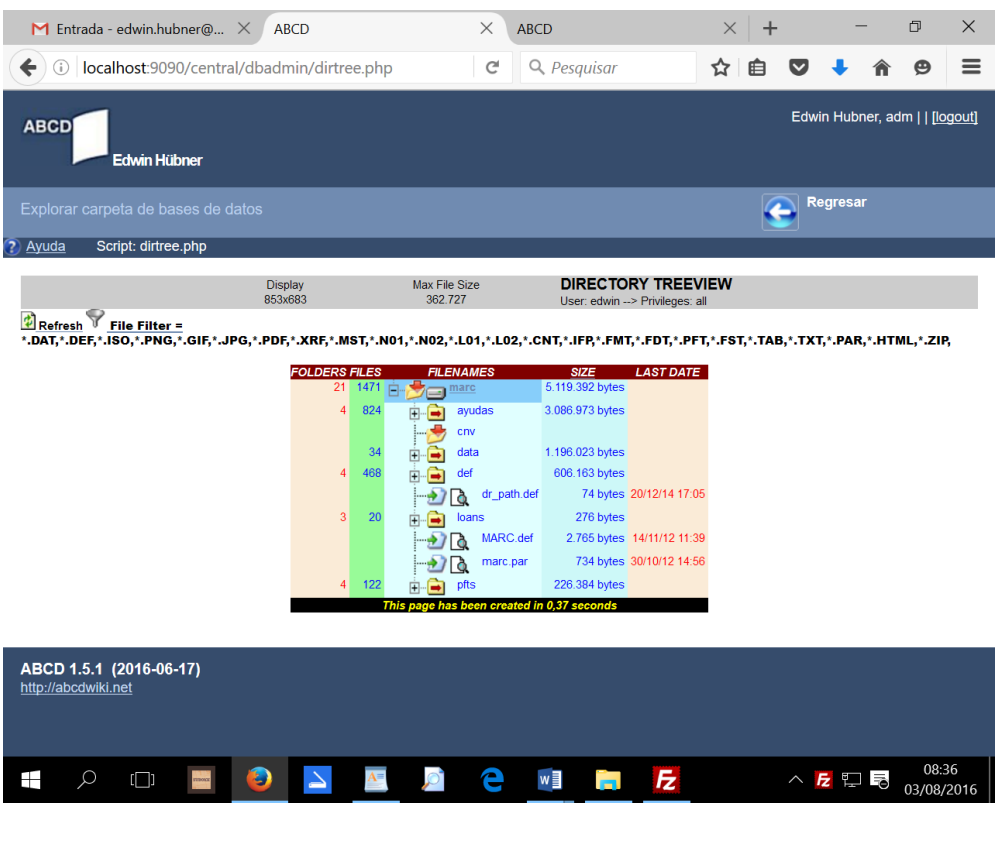